Practical session: Optimization and machine learning

Stéphane Canu scanu@insa-rouen.fr, asi.insa-rouen.fr\~scanu

June 2015, Ecole d'été BasMatI, Porquerolles

## **Practical session description**

This practical session aims at showing how to optimize a non linear cost function under simple constraint. The mixture data proposed in the book "The Elements of Statistical Learning" will be used. It is a two classes simulated dataset. Data in each class were generated from a mixture of 10 lowvariance Gaussian distributions, with individual means themselves distributed as Gaussian.

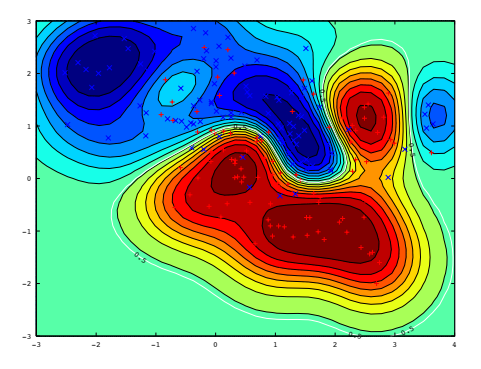

Figure 1: Result of practical session: a sparse kernelized logistic regression.

## **Ex. 1 — Sparse kernelized logistic regression**

1. Load the data from the TP\_data file. The components of this dataset are:

 $Xapp 200 \times 2$  matrix of training predictors

- *yapp* 200  $\times$  1 associated class variable; logical vector of TRUES and FALSES 100 of each
	- Xt matrix 6831 x 2 of lattice points  $x_t$  in predictor space

*prob* vector of 6831 probabilities  $\mathbb{P}(C_1|x_t)$  of class TRUE at each lattice point  $x_t$ 

*marg* marginal probability  $\mathbb{P}(x)$  at each lattice point

Use the following code to visualize it.

```
load TP_data
plot(Xapp(yapp==1,1),Xapp(yapp==1,2),'+r'); hold on
plot(Xapp(yapp==0,1),Xapp(yapp==0,2),'xb');
```
a) Compute the empirical Bayes error rate:

$$
\sum_{x_t \in C_2} \mathbb{P}(C_1, x_t) + \sum_{x_t \in C_1} \mathbb{P}(C_2, x_t)
$$

given the Bayes decision rule, that is decide  $x_t \in C_1$  when  $\mathbb{P}(C_1|x_t) \geq \frac{1}{2}$ 2

bayes\_error =  $sum(maxg.*(prob.*(prob<0.5)+(1-prob).*(prob>=.5)))$ ;

2. We propose to write a Matlab function to find the weight *w* of the linear logistic regression given the data  $X \in \mathbb{R}^{n \times q+1}$  and the label  $y \in \{0,1\}^n$ , that is the solution of

$$
\min_{\mathbf{w}\in\mathbb{R}^{q+1}} J(\mathbf{w}) = \sum_{i=1}^{n} -y_i \left(X_{i\bullet}\mathbf{w}\right) + \log\left(1 + \exp^{X_{i\bullet}\mathbf{w}}\right),
$$

where  $X_{i\bullet}$  denotes the line *i* of the matrix X.

a) compute the value of the likelihood function for a given *X* and *w*

loglik = **sum**(-yapp.\*(X\*w) + **log**(1 + **exp**(X\*w)));

b) compute the associated estimated the posterior probabilities  $\mathbb{P}(C_1|x)$ 

 $p = 1./(1+exp(-X*W));$ 

c) compute the gradient of the cost function *J*

 $g = X' * (p - yapp)$ ;

d) compute the intermediate variable *z* and update the *w*.

```
z = W.*(X*w) + (yapp-p); % calcul de la variable intermdiaire
w = (X * diag(W) * X) \setminus (X * z); % regression sur z
```
e) compute the vector of the weight of the Hessian

W = (p.\*(1-p)+**sqrt**(**eps**));

```
f) N = 200; % number maximum of iterations
  loglik_old = 1/eps; % initialization of the cost
  X = [Xapp ones(n,1)];[n,q] = size(X);w = zeros(q,1); % initialization of the weight
  i = 0; % count the number of iterations
  loglik = loglik_old-1; % initialization of the cost
  while and((i\langle N\rangle, (loglik_A)d - loglik > eps^{(1/4)}))TO BE COMPLETED BY THE PREVIOUS CODE TO UPDATE w
      i = i+1; % count the iterations
      loglik_old = loglik; % to monitor the progress
  end
```
g) Note that preconditioning the linear system improve the stability of the solution

```
lambda = sqrt(eps);
I = eye(q);w = (X' * diag(W) * X + lambda * I) \ (X' * z); % add lambda on the diagonal
```
h) write a function called my\_reglog integrating all above

```
function [w] = my_reglog (X, yapp, N, lambda)
```
3. We propose to write a Matlab function to find the weight *w* of the kerneled linear logistic regression, that is

$$
\min_{w \in \mathbb{R}^{n+1}} J(w) = \sum_{i=1}^{n} -y_i f(x_i) + \log \left( 1 + \exp^{f(x_i)} \right),
$$

with

$$
f(\mathbf{x}_i) = \sum_{j=1}^n w_j K(\mathbf{x}_i, \mathbf{x}_j) + w_{n+1}
$$

a) compute the kernel values of the training data (the gram matrix) using the kernel function, and visualize it.

```
kerneloption = .5;
Kapp = kernel (Xapp, Xapp, kerneloption);
figure(2)
imagesc(Kapp)
```
b) use your function my\_reglog to solve the problem

```
X = [Kapp ones(n,1)],N = 200;lambda = 1;
w = my\_reglog(X, yapp, N, lambda);
```
c) compute the kernel and the estimated output on the test data. Use it to estimate the error probability.

```
[Kt] = kernel (Xt, Xapp, kerneloption);
Xt = [Kt \text{ ones}(nt, 1)];ypred = (1./(1+exp(-Xt*w)));
ind1 = find(ypred > 0.5);probT = 1-prob;
probT(ind1) = prob(ind1);perrRL = sum(marg.*probT);
```
d) do the nice plot to visualize your solution

```
[xtest1 \; xtest2] = <u>meshgrid([-1:.05:1.2]*3.5+.5, [-1:0.05:1]*3);[nn mm] = size(xtest1);
Xtest = [reshape(xtest1 ,nn*mm,1) reshape(xtest2 ,nn*mm,1)];
nt = length(Xtest);
[Kt] = kernel (Xtest, Xapp, kerneloption);
Xt = [Kt \text{ ones}(nt, 1)],ypred = (1./(1+exp(-Xt*w)));
figure(1);
contourf(xtest1,xtest2,(ypred),50);shading flat;hold on;
plot(Xapp(yapp==1,1),Xapp(yapp==1,2),'+r'); hold on
plot(Xapp(yapp==0,1),Xapp(yapp==0,2),'xb');
[cc, hh]=contour(xtest1,xtest2,ypred,[-100000 0.5],'w','LineWidth',2);
clabel(cc,hh);
axis([-3. 4 -3 3])
```
4. We propose to write a Matlab function to find the weight *w* of the sparse linear logistic regression, that is the solution of

$$
\min_{\mathbf{w}\in\mathbb{R}^{q+1}} J(\mathbf{w}) = \sum_{i=1}^{n} -y_i \left( X_{i\bullet} \mathbf{w} \right) + \log \left( 1 + \exp^{X_{i\bullet} \mathbf{w}} \right) + \lambda \|\mathbf{w}\|_{1}.
$$

a) compute the proximal gradient sequence

$$
w^{k+1} = \mathbf{prox}_{\rho ||w||_1}(w^k - \rho \nabla g(w^k))
$$
  
=  $sign(w^{(g)})$  max(0,  $|w^{(g)}| - \rho \lambda$ ),

with

$$
\mathbf{w}^{(g)} = \mathbf{w}^k - \rho \nabla g(\mathbf{w}^k).
$$

```
p = 1./(1+exp(-X*w)); % calcul des probabilites
g = X' * (p - yapp); % calcul du gradient
w = w - pas * g; % intermediate value
w = sign(w).*max(0,abs(w) - pas*lambda); % operateur proximal
```
b) write a function called my\_reglog integrating the above code in the loop

**function** [w] = my\_reglog\_l1 (X, yapp, pas, lambda, N)

c) use my\_reglog\_l1 to estimate the sparse weight of the following double kerneled model

$$
f(\mathbf{x}) = \sum_{i=1}^{n} \mathbf{w}_i K_1(\mathbf{x}, \mathbf{x}_i) + \sum_{i=1}^{n} \mathbf{w}_{n+i} K_2(\mathbf{x}, \mathbf{x}_i) + \mathbf{w}_{2n+1}
$$

```
kerneloption = .5;
[Kapp1] = kernel (Xapp, Xapp, kerneloption);
[Kapp2] = kernel (Xapp, Xapp, kerneloption/2);
X = [Kapp1 Kapp2 ones(n,1)];pas = 5*1/svds(X,1)^2;.<br>lambda = 1:
N = 10000;w = my_reglog_l1 (X, yapp, pas, lambda, N)
```
d) how many component of w are non zero?

sizew = **length**(**find**(**abs**(w)>**sqrt**(**eps**)));

e) what is the error probability estimate on the test set?

```
[Kt1] = kernel (Xt, Xapp, kerneloption);
[Kt2] = kernel (Xt, Xapp, kerneloption/2);
Xt = [Kt1 Kt2 ones(nt,1)];ypred = (1./(1+exp(-Xt*w)));
ind1 = find(ypred > 0.5);probT = 1-prob;probT(ind1) = prob(ind1);perrRL = sum(marg.*probT);
```
f) do again the nice plot, the same as before.